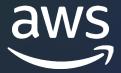

DATA GOVERNANCE & SECURITY

# Analytics in 15

Introducing Governed Analytics With Amazon DataZone

Steve McPherson

GM, Amazon DataZone
Amazon Web Services

## **Customer challenges**

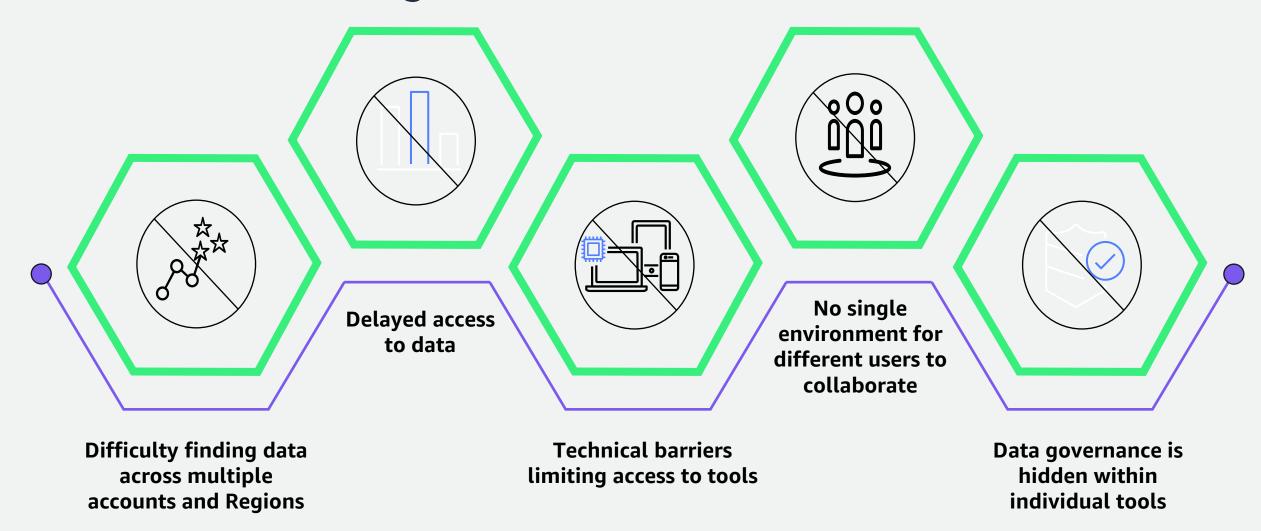

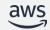

# Agenda

Amazon DataZone and its core components

Introduce a sample customer workflow

Implement the sample workflow on Amazon DataZone

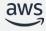

# Introducing Amazon DataZone UNLOCK THE POWER OF ALL DATA FOR ALL USERS WITH TRUSTED AUTONOMY

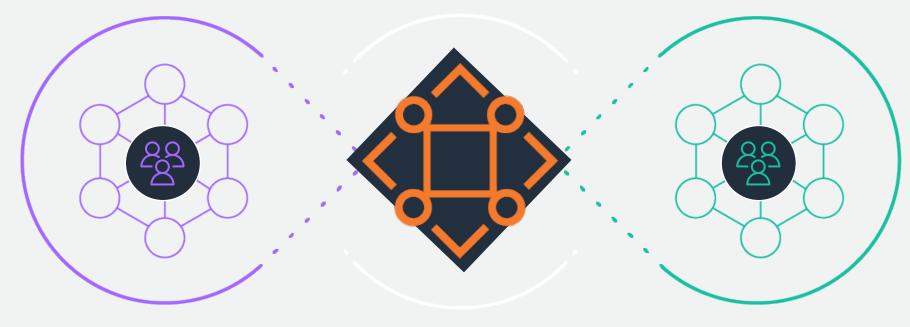

Data producers

Teams who want to share data

**Amazon DataZone** 

Team who runs the data marketplace

Data consumers

Teams who want to use data

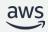

## **Core components of Amazon DataZone**

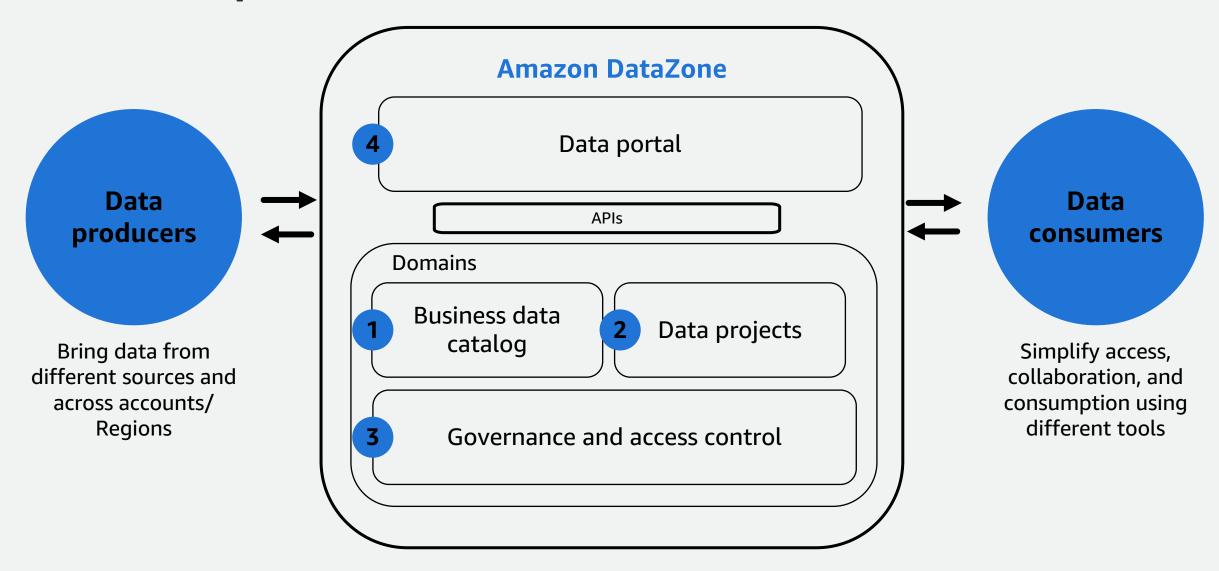

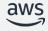

# Sample Workflow

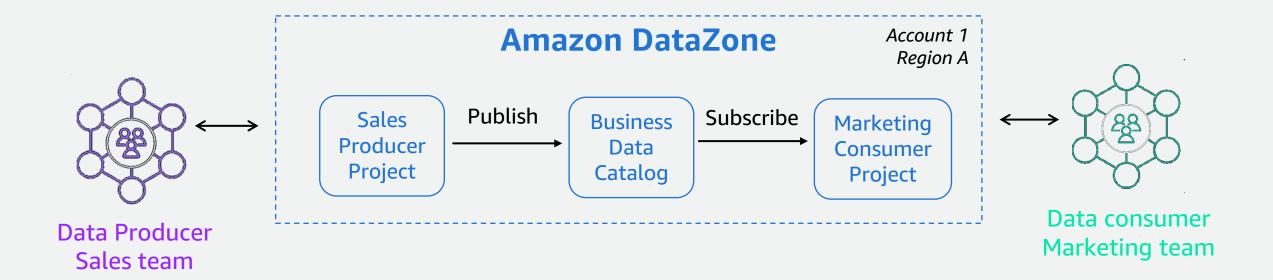

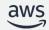

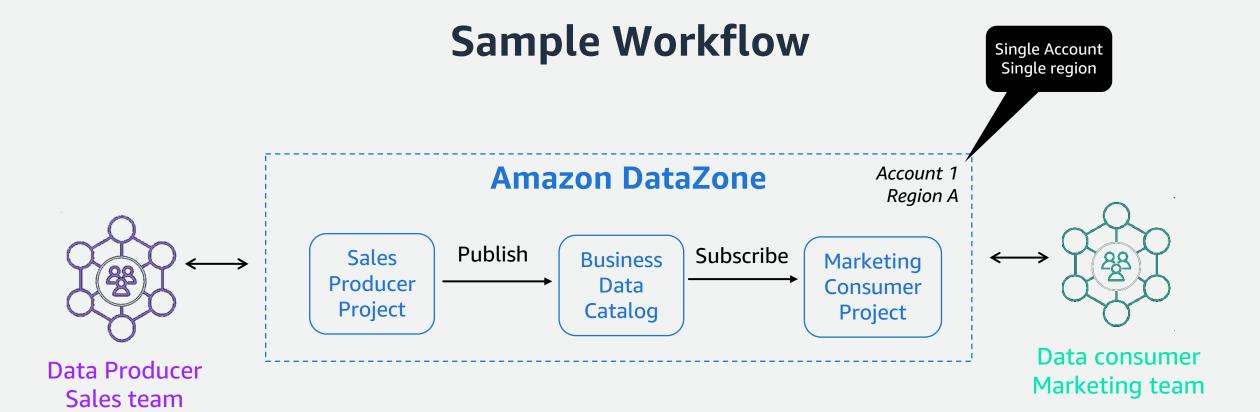

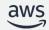

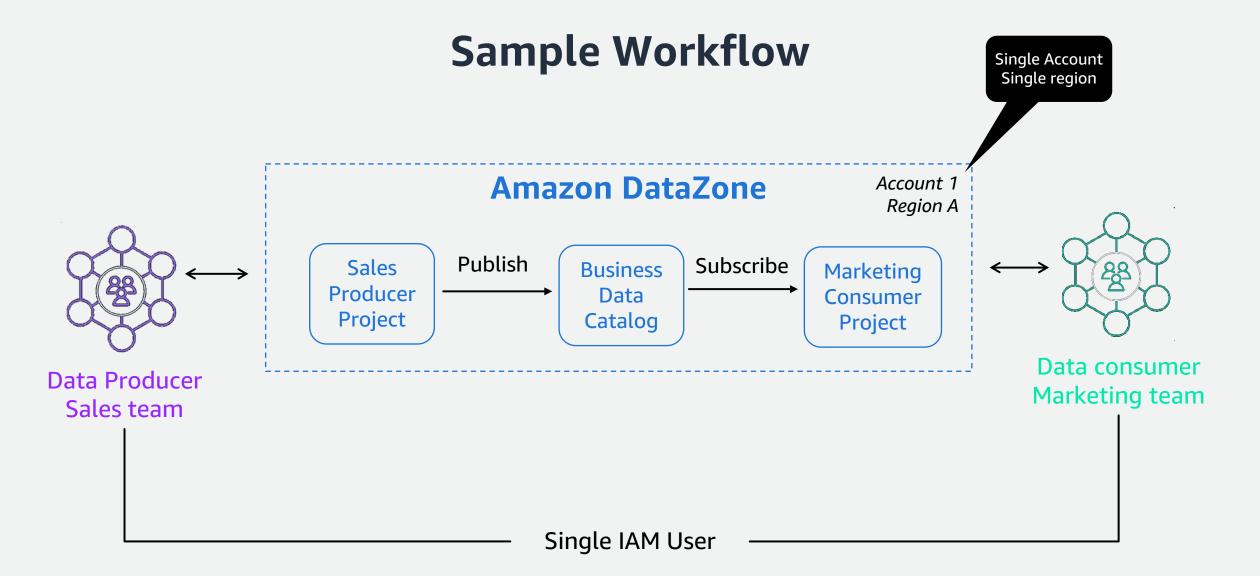

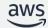

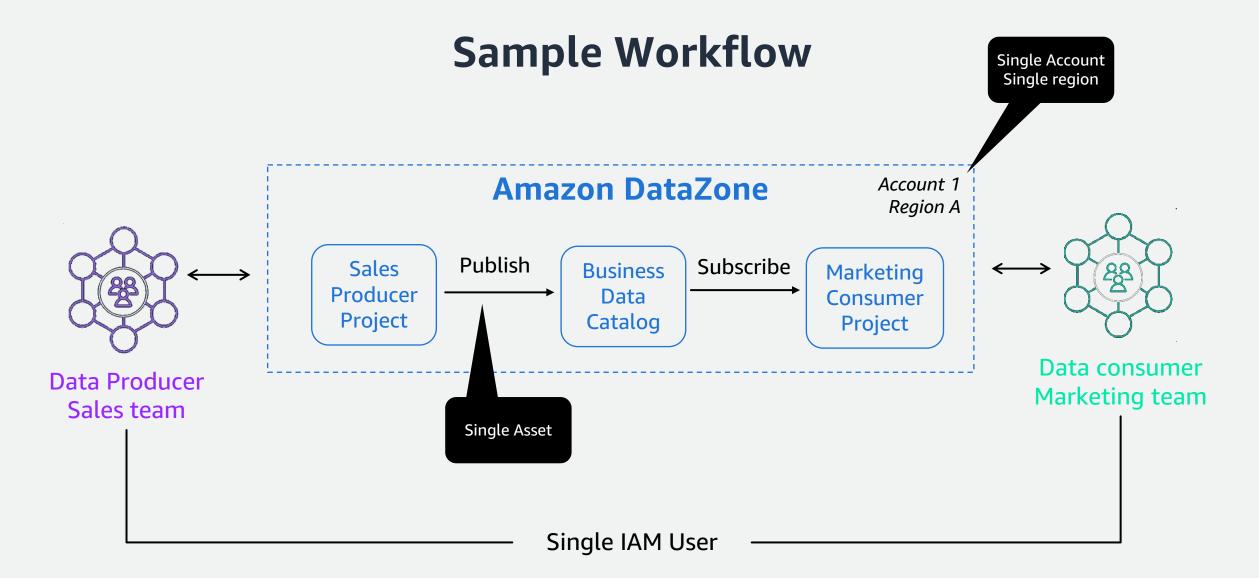

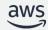

## **End-to-end Flow**

#### DataZone Setup

1 Create DataZone Domain

### Publishing Flow

- 2 Create SalesProducerProject
- **3** Create *catalog\_sales* Glue table
- 4 Publish *catalog\_sales* table to DataZone

### Subscription Flow

- **5** Create MarketingConsumerProject
- 6 Subscribe to catalog\_sales table
- Query in Athena

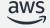

## **Get started**

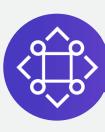

#### **Amazon DataZone**

Access more information about Amazon DataZone

Explore additional details about upcoming features, use cases, and customer references

Find answers to frequently asked questions (FAQs)

Find out how to get started

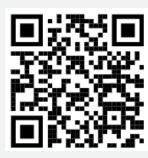

Learn more

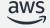